**Magnet And Compass Crack For PC (2022)**

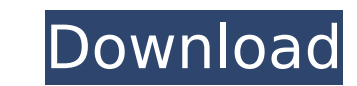

Magnets have numerous practical applications, from a simple compass to advanced components that you can find in your PC, mobile phone and various other peripherals. However, not everyone has taken the time to read up on how they work and see what their magnetic fields look like. Magnet and Compass Crack is a relatively simple program that attempts to help users visualize the magnetic field generated by a magnet and even the Earth. It is a useful tool for teachers who are trying to explain the basics of magnetism. Analyze a magnet from the inside and outside Once you've launched the program you will be presented with a simple bar magnet that can be moved around freely. As you do so, you will notice that the magnetic field it generates reacts to these movements. You can also see the polarity of the magnet by inspecting it from the inside, as well as increase or decrease its strength or flip its polarity. Observe how the Earth's magnetic field is generated After playing around with the bar magnet, you can have the application show the Earth and its magnetic field. A bar magnet is shown within the globe to indicate the orientation of its magnetic field, and you can see how it surrounds the planet. The program also allows you to use a virtual compass to get an idea of how the dial aligns when it gets close to a strong magnetic field. Additionally, it is possible to measure the strength of the field in a certain region. Straightforward and useful simulation Overall, Magnet and Compass is a helpful piece of software for physics teachers who are trying to explain the basics of magnetism to their students. It is a simple simulation that lacks advanced features but is suitable for a younger crowd. Magnets have numerous practical applications, from a simple compass to advanced components that you can find in your PC, mobile phone and various other peripherals. However, not everyone has taken the time to read up on how they work and see what their magnetic fields look like. Magnets and Compass is a relatively simple program that attempts to help users visualize the magnetic field generated by a magnet and even the Earth. It is a useful tool for teachers who are trying to explain the basics of magnetism. Launch Magnet and Compass After launching the program you will be presented with a simple bar magnet that can be moved around freely. As you do so, you will notice that the magnetic field it generates reacts to these movements. Observe how the Earth's magnetic field is generated After

**Magnet And Compass 2.05 Crack+ License Keygen PC/Windows**

Show an interactive bar magnet. To learn about magnetism, show the Earth and the magnetic field around it. Measure the strength of the magnetic field in a region or extend the magnet's field to increase the sensitivity of the instrument. Operating Systems: The program runs on both Windows and Mac operating systems. GEOGRAPHY: What lies beneath the famous White Cliffs of Dover? Find out how different rocks are arranged and created in this special full-size National Geographic scale model of the Dover cliffs! Exciting details such as fossils, shells, iron, and limestone appear as you turn it to see the rocks in a whole new way. Take the plunge and try to figure out how the rocks were stacked on top of each other when the coastline was once dry land. Experience the thrill of spotting minerals and minerals, bones, animal remains, and fossils that were once alive, and let your imagination roam freely with GEOGRAPHY: What lies beneath the famous White Cliffs of Dover? You will find that a lifetime of study about geology has yielded impressive results, and even for kids who know nothing about rocks and minerals, the teaching tools and models in GEOGRAPHY offer an exciting and fun learning experience. This sturdy, full-size model features a detailed, removable top for easy access and will be a captivating addition to the classroom or home study room! The lesson plan: Using a series of objects and equipment, let students assemble a model of the Dover cliffs, using a power tool, a high-tech scanner to detect fossils, and a microscope to show mineral and plant fossils. In the process, discuss how fossils move from sediment to the surface and change over time. Features: -Detailed field-tested model represents the White Cliffs of Dover in all their glory, with an exciting array of fossils, shells, iron, limestone, and coral -Fully removable top features a sloped rear and an easy-access window in the front -The model is weather-resistant, won't require any battery power, and will last a lifetime -An exciting lesson plan about the Dover cliffs and sedimentary rocks Product dimensions: -Length (including top): 45 inches (115 centimeters) -Width (including top): 40 inches (102 centimeters) -Height (top): 6 inches (15 centimeters) -Depth (top): 3 inches (7.5 centimeters) Size: -Large model -Fullb7e8fdf5c8

This magnet simulation allows you to create a magnet and move it around a globe, observing its effect on the magnetic field of the Earth and the compass dial. When you open the program, you can choose the direction in which your magnet will be deployed, and its strength. Do you like messing around with your iPhone camera roll? Have you ever thought of being able to resize images to 15 different sizes, then change the orientation and even create new images from the original? Today we are going to be using the Photo Recorder app to learn how to create the effect using your own photos and on any iPhone or iPad. Resizing Photos/Creating Composite Images We will begin by taking a series of regular photos, resizing them, and seeing how we can use the Photo Recorder app to create the same results. To begin, open the Photo Recorder app on your device, choose Photos/Albums, select a photo, then choose Photo Recorder. Next, you'll see a dialog box that asks you to make the changes to the picture you want to use. By default, the app resizes the photos to 100x100, but you can choose any size you want from 10x10 to 150x150. Next, you can use the lower portion of the screen to rotate the photo, and then the upper portion to determine how you want the picture to be ordered. Finally, click save, and you will see the result in the application. You can view the original and the resized images at the same time. By using the Photo Recorder app, you can quickly create a variety of interesting photo edits. Let's take a look at another example now. Open the Photo Recorder app, and this time select Camera Roll. Then click Choose and select the photos you want to use in the next step. In this case, we want 10 images. Next, use your finger to swipe up the screen to create a new folder, and name it 10x10. Then, select the new folder and choose Resize 10x10. You'll see a list of all your images, and the options will update to 10x10. Use the lower portion of the screen to resize and rotate the images as you like, and the higher portion to set the name and orientation of the new images. As before, save to see the results in your Photos/Albums. The app provides a great way of creating composite images,

**What's New in the Magnet And Compass?**

Magnet and Compass is a fully functional, simple simulation for magnetism. It is intended to help elementary physics teachers or home science enthusiasts to explain to their students the basics of magnetism. It includes a bar magnet, a compass and a globe. Magnetism is an invisible, but powerful force that surrounds us and influences our lives. People, machines and animals alike all have an internal magnetic field that is generated by electrons moving in an atomic structure. However, the components of this field are weakened as we move away from the point of its generation. Furthermore, the changes are also affected by the nearby environment. For example, a compass needle always aligns due to the Earth's magnetic field. Magnet and Compass Screenshot: Choose between the Bar Magnet mode, the Compass mode or the Globe mode. You can zoom in and out in a controlled manner by using the scroll bar at the bottom right of the screen, in the Bar Magnet mode. Magnet and Compass was created by a user named "Knowledge Experiment" and is available to download from their site. Furthermore, this user is interested in collaborating with other users and would be willing to answer questions in the comments. Finally, if you are a teacher, have you discovered other similar programs? Let us know about them by leaving a comment below. A global network of magnetic observatories is proposed for the planned Decadal Survey of the National Science Foundation which will take place in June of this year. It looks like China has already inked a plan to install their own 3D short-range air-force radar system during 2011. The US has a long standing notion of air-defense radar systems, but there is little to say about the Chinese, other than there is a need to draw lines in the sand so the weak can't contend with the strong. According to information released by the Chinese Ministry of Defense, the PLA's 3D radar radar system will be ready within a year and will be deployed in both land and seaborne. It will consist of long-range powerful early warning radar for air defense and detection of aircraft and missiles, and shorter range radar for maritime defense and aircraft control. The system will also be able to detect ships, submarines and ballistic missiles. The radar system will be used on land and sea, with air radar

How to install Sabotage: Run the install.bat as administrator and follow the prompts. Minimum Requirements: Windows 7 Internet Explorer 10 20MB free space Recommended Requirements: Internet Explorer 11 30MB free space Website: Roshni Software at: To obtain Sabotage or to get more information, e-mail: Sabotage.Software@roshni.com Please

## Related links:

<http://vietditru.org/advert/tiobenlib-crack-download/> <https://goto.business/free-classified-ads/advert/freelance-job/> <https://coffeefirstmamalater.com/2022/07/04/windows-winbest-crack-full-version-free/> <http://compthumbhef.yolasite.com/resources/Ashampoo-StartUp-Tuner-Crack---Serial-Number-Full-Torrent-PCWindows.pdf> <https://digipal.ps/blog/index.php?entryid=4691> <https://movingbay.com/easy-hosts-file-editor-crack-with-serial-key-free-win-mac/> https://tchatche.ci/upload/files/2022/07/FigLBigto363bu5Dfz6c\_04\_1f200bfa438a62eea06e1e5fc65dd791\_file.pdf <https://expressionpersonelle.com/wp-content/uploads/2022/07/AeroGlassLibrary.pdf> [https://www.sertani.com/upload/files/2022/07/JinKjkfnQ75PE1koirGd\\_04\\_1f200bfa438a62eea06e1e5fc65dd791\\_file.pdf](https://www.sertani.com/upload/files/2022/07/JinKjkfnQ75PE1koirGd_04_1f200bfa438a62eea06e1e5fc65dd791_file.pdf) <https://www.mcgill.ca/mcvd/system/files/webform/gif-to-video.pdf> [https://philippinesrantsandraves.com/upload/files/2022/07/UUnLDZraVhF3ZQ2ZpbSK\\_04\\_1f200bfa438a62eea06e1e5fc65dd791\\_file.pdf](https://philippinesrantsandraves.com/upload/files/2022/07/UUnLDZraVhF3ZQ2ZpbSK_04_1f200bfa438a62eea06e1e5fc65dd791_file.pdf) <https://www.balcomagency.com/sites/default/files/webform/JFunctionViewer.pdf> <https://studygoodenglish.com/course/blog/index.php?entryid=2802> <https://www.theconstitutionalcitizen.com/advanced-dot-digital-7-crack/> <https://young-lake-26994.herokuapp.com/quanhill.pdf> [https://social.arpaclick.com/upload/files/2022/07/35kIMiopTfCdNZwGjH8p\\_04\\_a07e9e5c70a08d807f777cf484ca91a4\\_file.pdf](https://social.arpaclick.com/upload/files/2022/07/35kIMiopTfCdNZwGjH8p_04_a07e9e5c70a08d807f777cf484ca91a4_file.pdf) [https://islandcremations.com/wp-content/uploads/2022/07/UserRights\\_Crack\\_\\_Free\\_Download\\_2022.pdf](https://islandcremations.com/wp-content/uploads/2022/07/UserRights_Crack__Free_Download_2022.pdf) [https://integritysmallbusiness.com/wp-content/uploads/2022/07/Photo\\_3D\\_Album.pdf](https://integritysmallbusiness.com/wp-content/uploads/2022/07/Photo_3D_Album.pdf) <https://marriagefox.com/amazon-for-opera-crack-activation-2022/> <https://2z31.com/sanitize-disk-space-crack-free-download-x64-updated/>